## SAP ABAP table ISU\_PRICE\_DYNPRO {Screen Price}

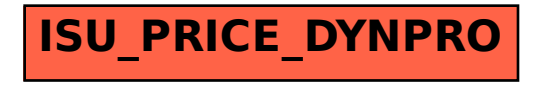